## Комитет образования и науки администрации города Новокузнецка Муниципальное бюджетное учреждение дополнительного образования «Центр детского (юношеского) технического творчества «Меридиан»

# PACCMOTPEHO:

на заседании методического совета Протокол № 04 «26» мая 2021 г.

СОГЛАСОВАНО: на заселании педагогического совета Протокол № 03 «04» июня 2021 г.

Подписано цифорной подписы» (DIOIDO OIDE YOFEBAM)<br>
10 ден 22 в. 2013 (2013)<br>
2 в. 24 в. 24 в. 24 в. 24 в. 24 в. 24 в. 24 в. 24 в. 24 в. 24 в. 24 в. 24 в. 24 в. 24 в. 24 в. 24 в. 24 в. 24<br>
епаl = списыбаль унибекта. С. PM

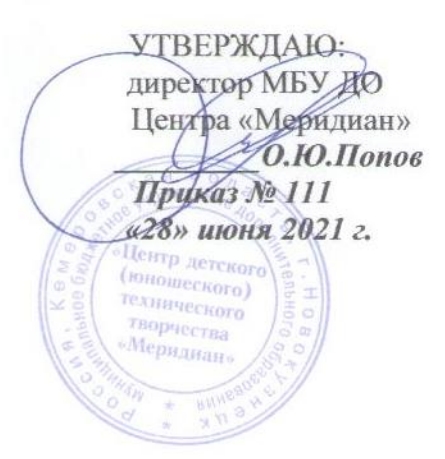

## **Дополнительная общеобразовательная общеразвивающая программа**

# **«Введение в IT-квантум»**

технической направленности стартового уровня

# **Линия 1**

Возраст учащихся: 12-18 лет

Срок реализации: 3 месяца (72 часа)

Разработчик: Давиденко А.А., педагог дополнительного образования

Новокузнецкий городской округ 2021 год

# **ПОЯСНИТЕЛЬНАЯ ЗАПИСКА**

Дополнительная общеобразовательная общеразвивающая программа **«Введение в IT-квантум»** относится к программам **технической направленности стартового уровня**.

Нормативные документы, на основании которых разработана программа:

- Федеральный закон от 29 декабря 2012 г. № 273-ФЗ «Об образовании в Российской Федерации»;
- Приказ Министерства просвещения РФ от 9 ноября 2018 г. № 196 «Об утверждении порядка организации и осуществления образовательной деятельности по дополнительным общеобразовательным программам»;
- Приказ Министерства просвещения РФ от 30 сентября 2020 г. № 533 «О внесении изменений в Порядок организации и осуществления образовательной деятельности по дополнительным общеобразовательным программам, утвержденный приказом Министерства просвещения Российской Федерации от 9 ноября 2018 г. № 196»;
- Распоряжение Министерства просвещения РФ от 17 декабря 2019 г. № Р-139 «Об утверждении методических рекомендаций по созданию детских технопарков «Кванториум» в рамках региональных проектов, обеспечивающих достижение целей, показателей и результатов федерального проекта «Успех каждого ребенка» национального проекта «Образование»;
- Постановление Главного государственного санитарного врача РФ от 28.09.2020 № 28 «Об утверждении санитарных правил СП 2.4.3648-20 «Санитарно-эпидемиологические требования к организациям воспитания и обучения, отдыха и оздоровления детей и молодежи»;
- Приказ Департамента образования и науки Кемеровской области от 05.05.2019 г. № 740 «Об утверждении Правил персонифицированного финансирования дополнительного образования детей»;
- Устав МБУ ДО «Центр детского (юношеского) технического творчества «Меридиан».

Данная программа направлена на ознакомление школьников средних и старших классов с направлением IT, приобретение ими базовых знаний в этой сфере и умений применять их при решении различных инженерных задач.

**Актуальность** данной программы обусловлена запросом родителей и учащихся на подготовку в IT-области, отвечающей уровню развития и образу жизни в условиях информационного общества, а также, стремительным ростом информационных технологий и профессиональных требований в этой динамично развивающейся отрасли. Средства информационных технологий быстро ассимилируются культурой нашего общества, так как они снимают многие производственные, социальные и бытовые проблемы, вызываемые процессами глобализации и интеграции мирового сообщества, расширением внутренних и международных экономических и культурных связей, миграцией населения и его все более динамичным перемещением по планете.

Программа составлена на основе учебно-методического пособия «IT-квантум тулкит», предоставленного федеральными тьюторами детских технопарков «Кванториум» по направлению «IT» авторов Белоусовой А.С., Юбзаева Т.И. (М.: Фонд новых форм развития образования, 2019. – 76 с.).

В настоящее время информационные технологии обладают большими возможностями в реализации потенциала и способностей человека в различных видах деятельности. Они создают благоприятные условия для самовыражения и самообразования личности. В сфере образования новые технические средства обучения являются одним из главных факторов формирования личности. Информационными технологиями и информационными ресурсами сегодня должен уметь пользоваться специалист в любой области знаний.

**Педагогическая целесообразность** программы заключается в том, что она отвечает потребностям общества и подрастающего поколения в формировании компетентной, творческой личности в современном цифровом мире и способствует развитию проектной и научно-исследовательской культуры обучающихся. Изучение теоретического материала происходит через практическую деятельность на основе кейстехнологии. Практическая работа является преобладающей, что способствует закреплению полученных навыков.

**Цель программы:** развитие интереса учащихся к информационным и телекоммуникационным технологиям; реализация их творческих идей в области программирования и электроники в виде проектов различного уровня сложности.

# **Задачи:**

#### *образовательные*

- − показать перспективность и востребованность IT-технологий, Webтехнологий в современном мире;
- − формировать базовые теоретические знания в области сетевых технологий;
- − научить использовать прикладные программные средства для обработки различных типов (видов) информации;
- − изучить основы алгоритмизации, построения алгоритмов и их формализации с помощью блок-схем;
- − изучить основы программирования, проектирования и эффективного использования электронного вычислительного оборудования, принципы составления электронных схем;
- − познакомить с основами программирования микроконтроллеров на языке JavaScript, верстки на HTML5 и CSS3;
- − получить навыки работы с электронными компонентами, совместимыми с микроконтроллерами, такими как Arduino, Raspberry Pi и др.; умения работать по предложенным инструкциям;
- − формировать умение работать в команде, с информацией (в том числе и ее публичное представление), разрабатывать и реализовывать проекты, публично их демонстрировать;

#### *развивающие*

- − развивать интеллектуально-познавательные способности и логическое мышление учащихся;
- − развивать алгоритмическое мышление;
- − способствовать развитию творческой инициативы и интереса к техническому направлению;

#### *воспитательные*

- − воспитывать навыки самоорганизации, самостоятельной и командной работы;
- − приобщать учащихся к научным ценностям и достижениям современной техники;
- − содействовать профессиональному самоопределению учащихся.

Обучение по данной программе основано на следующих **принципах:** научности, сознательности, доступности, наглядности, последовательности, связи теории с практикой, вариативности.

**Отличительная особенность программы**. В качестве ведущей технологии обучения является использование кейс-технологии. Получение учащимися необходимых знаний идет посредством изучения теоретических законов через практическое применение при работе над кейсами/проектами и индивидуализацию, создание большого пространства для выбора проектов и заданий, построения собственной образовательной траектории.

**Адресат программы.** Программа «Введение в IT-квантум» предназначена для учащихся 12-18 лет, которые имеют минимальный необходимый уровень входных компетенций: уверенный пользователь ПК, знание основ электроники. Количество детей в группе от 7 до 15 человек. Реализация программы допускает разновозрастной состав учащихся, что способствует социальному развитию детей, формированию умения работать в разновозрастном коллективе.

Набор учащихся в объединение осуществляется на добровольной основе. Зачисление в группы производится на основании заполнения родителями (законными представителями) заявления о зачислении в учебное объединение.

**Объем и срок освоения программы.** Программа «Введение в IT-квантум» рассчитана на 72 часа, реализуется в течение 3 месяцев в виде **вводного модуля** на базе Кванториума в учебном кабинете с необходимым оборудованием, техническим и ресурсным обеспечением в соответствии с перечнем, указанным в учебно-методическом пособии «IT-квантум: тулкит».

Занятия проводятся по 6 часов в неделю: 2 раза в неделю по 3 академических часа.

**Форма обучения – очная.** Особенностью организации образовательной деятельности является возможность проведения занятий с применением электронного обучения и дистанционных образовательных технологий, что обеспечивает освоение учащимися образовательной программы в полном объеме независимо от места их нахождения. При проведении занятий с применением электронного обучения и дистанционных образовательных технологий используются официальный сайт МБУ ДО «Центр «Меридиан», платформы для дистанционного онлайн обучения, социальные сети.

**Формы и методы работы**: интерактивные проблемные лекции, практические работы, самостоятельные работы обучающихся (индивидуально и в малых группах), воркшопы, конференции, проблемное изложение, информационный рассказ, иллюстрация, демонстрация наглядного материала, изучение источников, беседа, дискуссия, мозговой штурм; форсайт, игровые ситуации, упражнение, частичнопоисковый (эвристический) метод, кейс-метод, исследовательский метод, устный опрос, публичное выступление и др.

Интерес к занятиям повышает использование занимательных материалов, практико-ориентированных кейсов и заданий, участие в соревнованиях, разработка и реализация проектов, ориентированных на решение проблем региона.

В каждом из кейсов содержится «Памятка для педагога», список вопросов для обсуждения и тем для докладов по темам кейсов. Разделы кейса легко масштабируются во времени (можно без каких-либо сложностей увеличить или уменьшить время на обсуждение этих вопросов), и позволяют скорректировать фактическое время под запланированное.

Данная программа представляет введение в IT-квантум, подготавливает школьников к более глубокому изучению наиболее перспективных направлений отрасли информационных технологий, направлена на формирование у обучающихся базовых компетенций в области исследовательской деятельности в целом и анализа информации в интернет-пространстве в частности, позволяет установить взаимодействие с другими квантумами и включить обучающихся в выполнение комплексных исследовательских проектов (как внутри одного детского технопарка «Кванториум», так и между ними).

Реализация программы предполагает использование здоровьесберегающих технологий. Здоровьесберегающая деятельность реализуется:

- через создание безопасных материально-технических условий;
- включением в занятие динамических пауз, периодической смены деятельности учащихся;
- контролем соблюдения учащимися правил работы на ПК;
- через создание благоприятного психологического климата в учебной группе в целом.

# **Планируемые результаты**

## **Предметные и предпрофессиональные результаты** (hard компетенции)

В результате освоения программы учащиеся

**будут знать**:

- технику безопасности при нахождении в Кванториуме, работе со специальным оборудованием IT-квантума при выполнении практико-ориентированных заданий;
- основы алгоритмизации и формализации алгоритмов;
- правила и принципы написания кодов программы согласно алгоритму;
- основы программирования микроконтроллерных платформ на языке  $C/C++$ ;
- основы проектирования интерфейса пользователей и разработки приложений для мобильных устройств;
- первоначальные сведения о разработке устройств интернета вещей и о работе с облачными сервисами;
- базовые принципы объектно-ориентированного программирования;
- основы работы в специализированном ПО для создания презентаций;
- этапы разработки проектов; правила презентации и продвижения проектного продукта;

## **будут уметь:**

- организовывать рабочее место;
- соблюдать технику безопасности, технологически правильно обращаться с оборудованием IT-квантума и инструментами при выполнении практикоориентированных работ;
- составлять алгоритм для решения конкретной проблемной задачи и писать программы для решения простых и сложных инженерных задач в интегрированной среде разработки;
- использовать приводы с отрицательной обратной связью;
- составлять блок-схемы и алгоритмы программы;
- записывать код программы согласно алгоритму;
- программировать микроконтроллерные платформы на языке  $C/C++$ ;
- разрабатывать приложения для операционной системы Android в среде MIT App Inventor;
- получать и обрабатывать показания цифровых и аналоговых датчиков, фиксирующих характеристики среды (влажность, освещенность, температура и пр.);
- рассчитывать уровень освещенности;
- осуществлять сопряжение мобильных устройств и микроконтроллеров;
- подключать внешние библиотеки;
- создавать веб-страницы для отображения различных показаний;
- применять различные протоколы обмена информацией, обработки и хранения данных;
- использовать новейшие инструменты, специальное программное обеспечение для создания презентаций.

## **Личностные и метапредметные результаты** (soft компетенции)

## **Личностные**

- навыки проектного мышления; разработки и реализации проектов, их публичной демонстрации;
- разрабатывать и реализовывать проекты, публично их демонстрировать;
- владение основными универсальными умениями информационного характера (постановка и формулирование проблемы, поиск и выделение необходимой информации, выбор наиболее оптимальных способов решения задач в зависимости от конкретных условий);
- умение генерировать идеи различными методами;
- самостоятельно ставить цели собственного развития, соотносить собственные возможности и поставленные задачи, определять способы действий в рамках предложенных условий, осуществлять контроль своей деятельности, объективно оценивать результаты своей работы, соотносить свои действия с планируемыми результатам;
- навыки самопрезентации.

## **Метапредметные**

регулятивные

- умение осуществлять целеполагание, планирование, корректировку плана, прогнозирование, контроль, коррекцию, оценку деятельности;
- умение моделировать, преобразовывать объект из чувственной формы в модель, где выделены существенные характеристики объекта (пространственнографическая или знаково-символическая);

познавательные

- умение поставить учебную задачу, выбрать способы и найти информацию для её решения;
- умение работать с информацией, структурировать полученные знания;
- умение анализировать и синтезировать новые знания, устанавливать причинноследственные связи, доказывать свои рассуждения;
- умение сформулировать проблему и найти способы её решения;

коммуникативные

- командные компетенции и умение работать в команде;
- умение распределять роли в команде и использовать в работе гибкие методологии разработки продукта;
- умение слушать и слышать собеседника, аргументировать свою точку зрения;
- умение планировать сотрудничество, устанавливать различия особенностей общения с различными группами людей;
- умение осуществлять инициативное сотрудничество в поиске и сборе информации;
- навыки публичного выступления и презентации результатов.

#### **Формы контроля и подведения итогов реализации программы**

На занятиях используются: входной и текущий контроль, промежуточная и итоговая аттестация.

Входной контроль осуществляется через наблюдение за деятельностью учащихся, предполагает собеседование с учащимися, в ходе которого определяется наличие у них минимального необходимого уровня входных компетенций: уверенный пользователь ПК, знание основ электроники.

Текущий контроль осуществляется посредством наблюдения за деятельностью учащихся на каждом занятии и фиксации их умений во время работы над практическими заданиями/работами и проблемами кейсов по разделам. Отмечается активность участия учащихся в мероприятиях, степень самостоятельности при работе над практическими заданиями, самостоятельный поиск и разработка интересных тем для доклада (или минипроекта) по тематике IT-квантума.

Промежуточная и итоговая аттестация предполагает публичное выступление с демонстрацией результатов работы, презентацию работы команды над проблемой кейса, экспертную оценку финальных публичных выступлений участников команд с последующим обсуждением результатов их работы, творческое портфолио, участие в профильных конкурсах и мероприятиях.

Оценочные материалы даны в Приложении.

# **УЧЕБНО-ТЕМАТИЧЕСКИЙ ПЛАН**

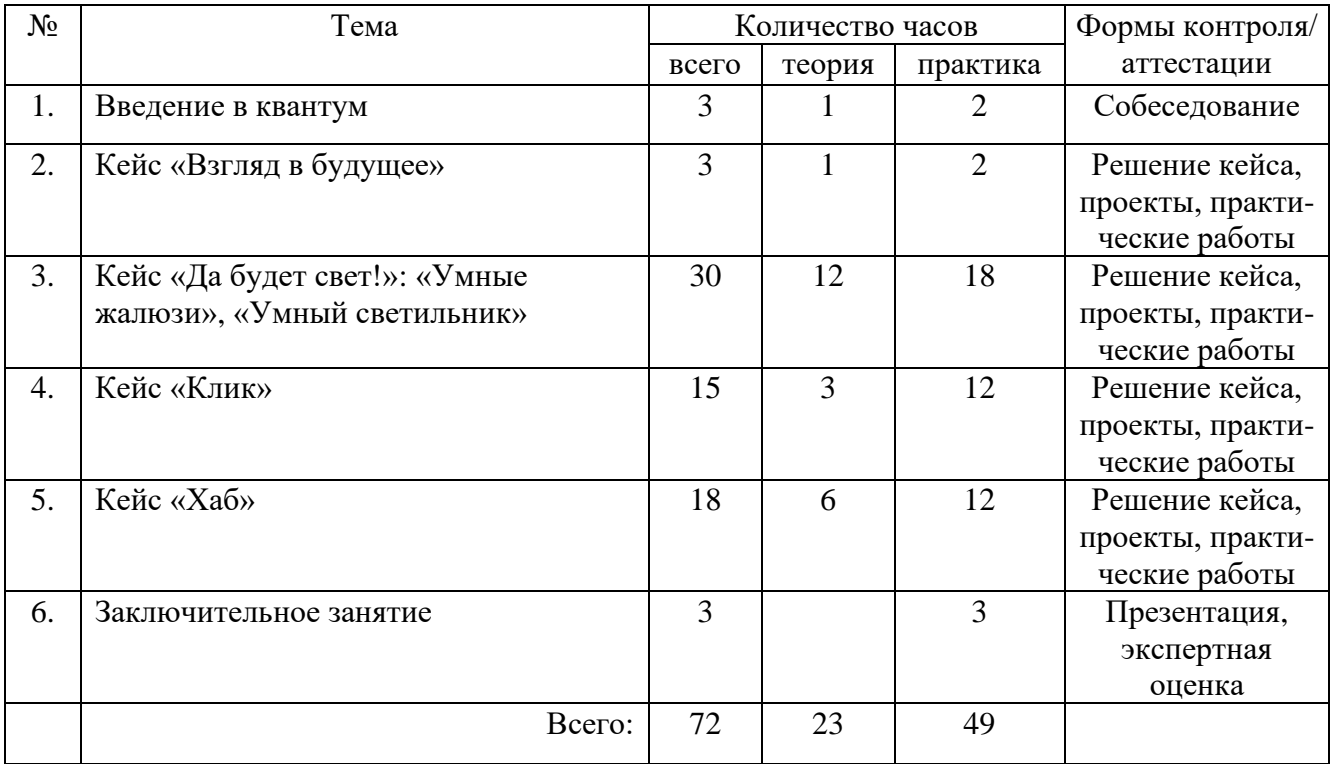

# **СОДЕРЖАНИЕ ПРОГРАММЫ**

# **Раздел 1. Введение в квантум - 3 часа.**

Общая информация о IT квантуме, актуальность направления. Представление программы, ожиданий участников, правил работы. Профильные мероприятия, конкурсы, соревнования. Вводный инструктаж по технике безопасности в Кванториуме IT-квантуме и Хайтек-квантуме (при работе со специальным оборудованием для выполнения проектных работ). Правила организации рабочего места. Знакомство участников (индивидуальная презентация, знакомство в малых группах, игры и др.).

*Практическая работа.* Экскурсия по Кванториуму. Коммуникативные игры. Организация и проведение практикумов для генерации идей в сфере информационных технологий, которые послужат хорошей базой для будущей проектной деятельности. Обсуждение последних новостей в области IT-технологий: стартапы, новые разработки, возникновение новых направлений в отрасли и др.

# **Раздел 2. Кейс «Взгляд в будущее» – 3 часа.**

IT-индустрия и перспективы ее развития. IT-тренды будущего. Основы работы над проблемой и нахождение оптимального ее решения из множества прочих. Кейсы и правила работы с ними. Методы генерирования идей. Оборудование IT-квантума, необходимое для реализации в кейсе.

*Практическая работа.* Работа с кейсом «Взгляд в будущее» (определение направления, в котором нужно двигаться в будущей проектной деятельности). Обсуждение проблемы, затронутой в кейсе. Проведение форсайт-сессии для выявления перспектив развития ITиндустрии. Построение «карты будущего»: на стикерах пишутся цепочки «трендартефакт-смысл» и закрепляются на флипчарте в этом порядке, после чего каждая команда рассказывает суть цепочки и ориентировочное время ее наступления. Обсуждение вопросов, предложенных в кейсе. Формирование проектных команд. Самостоятельная работа проектных команд (по результатам форсайта) по генерации и разработке идей проектов, отражающие перспективные стратегии развития технологий и

их применение для решения практических задач в различных областях. Подготовка и презентация проектной идеи. Подготовка выводов и публичного представления результатов работы в кейсе. Самостоятельный поиск и разработка интересных тем для доклада (или мини-проекта) в рамках тематики кейса. Организация и проведение мастерклассов в рамках кейса «Взгляд в будущее».

#### **Раздел 3. Кейс «Да будет свет!» – 30 часов.**

Основы и принципы схемотехники (для начала можно использовать эмулятор, позволяющий изучать электронику — Tinkercad Circuits Arduin). Электронные компоненты. Радиоэлементы, виды и принципы работы. Получение и обработка показаний цифровых и аналоговых датчиков. Уровень освещенности помещения. Использование приводов с отрицательной обратной связью. Микроконтроллерные платформы (история создания, разновидности, примеры использования). Программирование микроконтроллерных платформ в Arduino IDE. Программирование устройств на операционной системе Android в MIT App Inventor. Сопряжение Androidсмартфона с микроконтроллерными устройствами. Правила составления алгоритма программы. Код программы и его написание согласно алгоритму. Алгоритм программы и его формализация в виде блок-схемы.

*Практическая работа.* Работа с кейсом «Да будет свет!» (создание прототипов умных жалюзи, умного светильника и т.п., которые регулируют освещение любым из способов: кнопкой, датчиком звука и др.). Обсуждение проблемы: необходимость периодически совершать рутинные действия – открывать/закрывать жалюзи, включать/выключать светильник, менять освещение в помещении в зависимости от степени освещенности и т.п., которые вызывают определенные неудобства, особенно у тех, кто испытывает сложности с передвижением, заставляют отрываться от дел и др. Обсуждение вопросов, предложенных в кейсе. Формирование проектных команд. Работа проектных команд над кейсом: 1) «Умные жалюзи» - сборка устройства для автоматизации системы управления освещением; сборка прототипа устройства на макетной плате; практикум на применение инфракрасных датчиков для определения уровня освещенности помещения; составление алгоритма программы и его формализация в виде блок-схемы; написание кода программы согласно алгоритму; программирование микроконтроллерных платформ на языке C в Arduino IDE; обработка показаний цифровых и аналоговых датчиков; 2) «Умный светильник» - сборка устройства на платформе Arduino с имеющимися деталями, аппаратной платформой и электронными компонентами; определение последовательности и схемы подключения компонентов; сборка корпуса, подключение и монтаж всех компонентов светильника; написание программы для управления светильником (знакомство с языком C++; подключение и использование внешних библиотек; исследование возможности управления яркостью освещения, таймером включения, цветовой палитрой; написание и отладка программного кода; написание программного кода для получения данных с часового модуля и коммуникация с ПК); отладка программного кода и тестирование светильника (загрузка кода в устройство, тестирование светильника на ошибки; доработка аппаратной и программной части, написание и отладка программного кода, оптимизация кода). Подготовка выводов и публичного представления результатов работы в кейсе. Защита результатов кейса, разработанной идеи, проектов. Самостоятельный поиск и разработка интересных тем для доклада (или мини-проекта) в рамках тематики кейса. Организация и проведение мастер-классов по кейсу «Да будет свет!».

## **Раздел 4. Кейс «Клик» - 15 часов.**

Удаленное управление устройствами при помощи пульта дистанционного управления, мобильного телефона. Прототипы умных устройств. Взаимодействие между устройствами разного типа. Комплектующие для создания умных вещей, принципы работы с ними. Мобильные приложения для управления умным устройством.

*Практическая работа.* Работа с кейсом «Клик» (проектирование умных устройств – умное зеркало, умная лампа, умные двери, система дистанционного включения компьютеров и т.п.). Обсуждение проблемы, вопросов, предложенных в кейсе. Формирование проектных команд. Работа проектных команд над кейсом: проектирование умного устройства; составление списка необходимых комплектующих для работы; изучение принципов работы с ними; сборка на макетной плате и программирование прототипа устройства; написание программного обеспечения для прототипа на языке Arduino-C; создание приложения для управления прототипом при помощи MIT App Inventor. Подготовка выводов и публичного представления результатов работы в кейсе. Самостоятельный поиск и разработка интересных тем для доклада (или мини-проекта) в рамках тематики кейса. Упражнения на отработку умения осуществлять поиск и анализ информации. Организация и проведение мастер-классов в рамках кейса «Клик».

#### **Раздел 5. Кейс «Хаб» - 18 часов.**

Веб-технологии. Веб-страницы. Умные экосистемы. Компоненты «умного» дома. Различные протоколы обмена информацией. Правила и принципы обработки и хранения данных. Возможности одноплатного компьютера Raspberry Pi как инструмента реализации системы интернета вещей. Язык программирования Python. Веб-фреймворк Flask. Принципы работы последовательных портов.

*Практическая работа.* Работа с кейсом «Хаб» (объединение всех устройств, созданных ранее в рамках других кейсов и самостоятельных проектов в единую систему, а также добавление в нее некоторого компонента умного дома, на котором делается акцент при итоговой презентации проектных работ). Обсуждение проблемы управления разными устройствами не одновременно, а по отдельности. Обсуждение вопросов, предложенных в кейсе. Формирование проектных команд. Постановка проблемы в рамках проблемного поля «Умный дом» (безопасность, энергоэффективность, «умная кухня» и др.), осуществление поиска путей решения. Проектирование единой системы, объединяющей созданные ранее прототипы устройств и сгенерированное решение в рамках «Умного дома». Подбор комплектующих и изучение принципов работы с ними. Создание условной схемы устройства. Сборка прототипа на беспаечной макетной плате. Написание программного обеспечения для управления подключенными устройствами через последовательный порт, для вывода показаний и настроек на веб-страницу. Отладка и доработка комплекса умных вещей, устранение обнаруженных недостатков. Подготовка выводов и публичного представления результатов работы в кейсе. Самостоятельный поиск и разработка интересных тем для доклада (или мини-проекта) в рамках тематики кейса. Создание веб-страницы для выдачи показаний метеостанции. Упражнения на обработку и хранение данных. Презентация проектных работ. Организация и проведение мастер-классов в рамках кейса «Хаб».

#### **Раздел 6. Заключительное занятие – 3 часа.**

Обобщение изученного материала. Подведение итогов.

*Практическая работа.* Публичное выступление участников с представлением своей работы в кейсе с последующей дискуссией. Совместное обсуждение итогов. Организация и проведение мастер-классов по тематике кванта.

# **КАЛЕНДАРНЫЙ УЧЕБНЫЙ ГРАФИК**

Количество учебных недель – 12. Количество учебных дней – 24.

Режим занятий – 2 раза в неделю по 3 часа.

Продолжительность каникул – нет.

Даты начала и окончания учебных периодов – группы формируются в течение всего учебного года по факту их комплектования.

# **МЕТОДИЧЕСКОЕ ОБЕСПЕЧЕНИЕ**

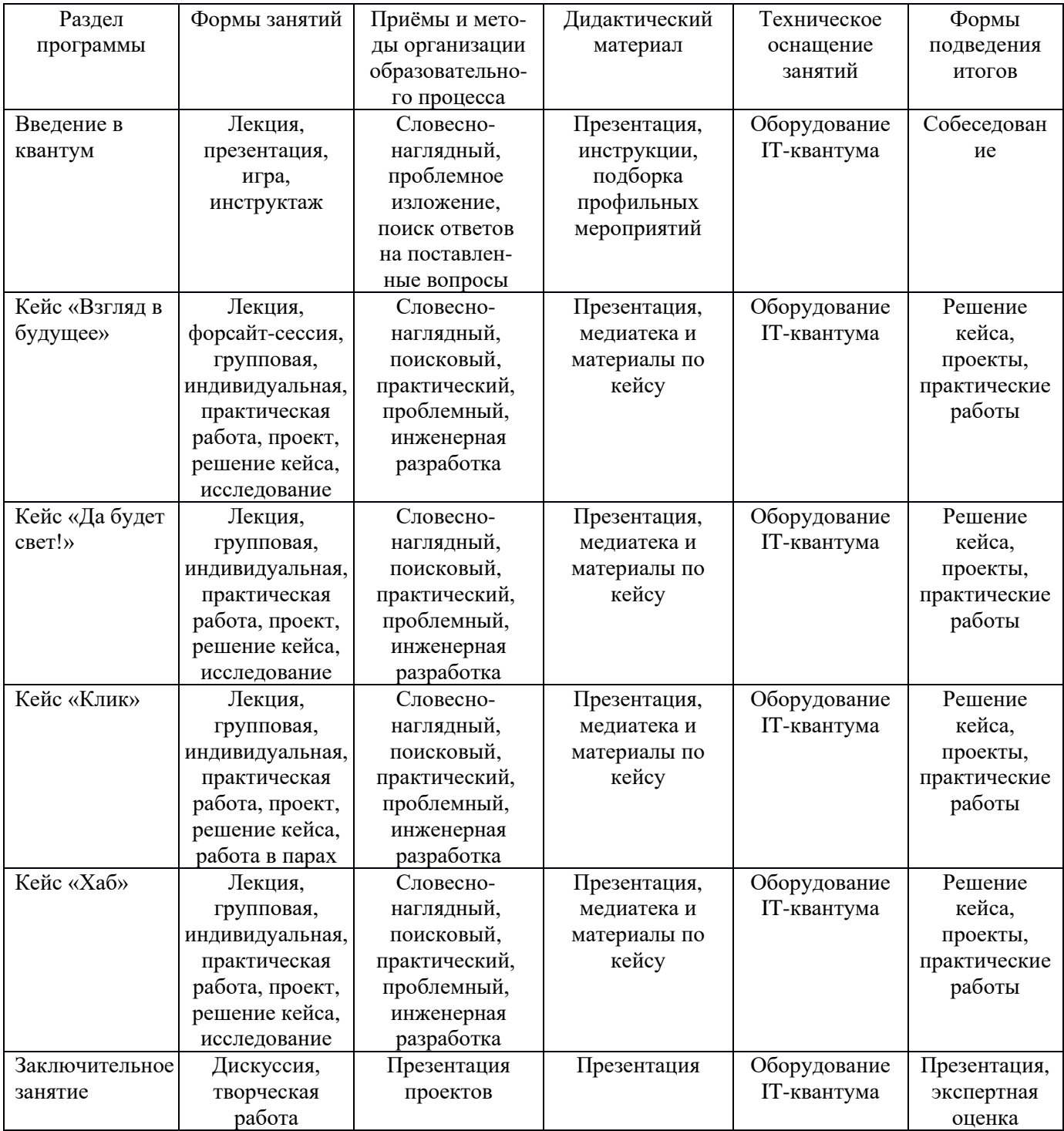

# **КАЛЕНДАРНЫЙ ПЛАН ВОСПИТАТЕЛЬНОЙ РАБОТЫ ОБЪЕДИНЕНИЯ**

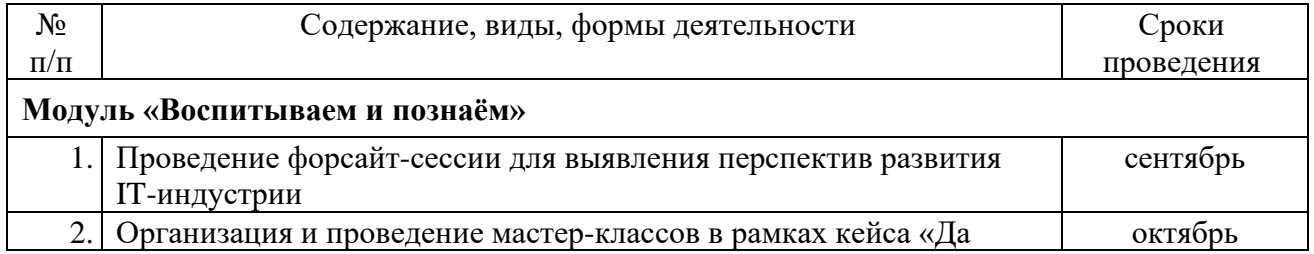

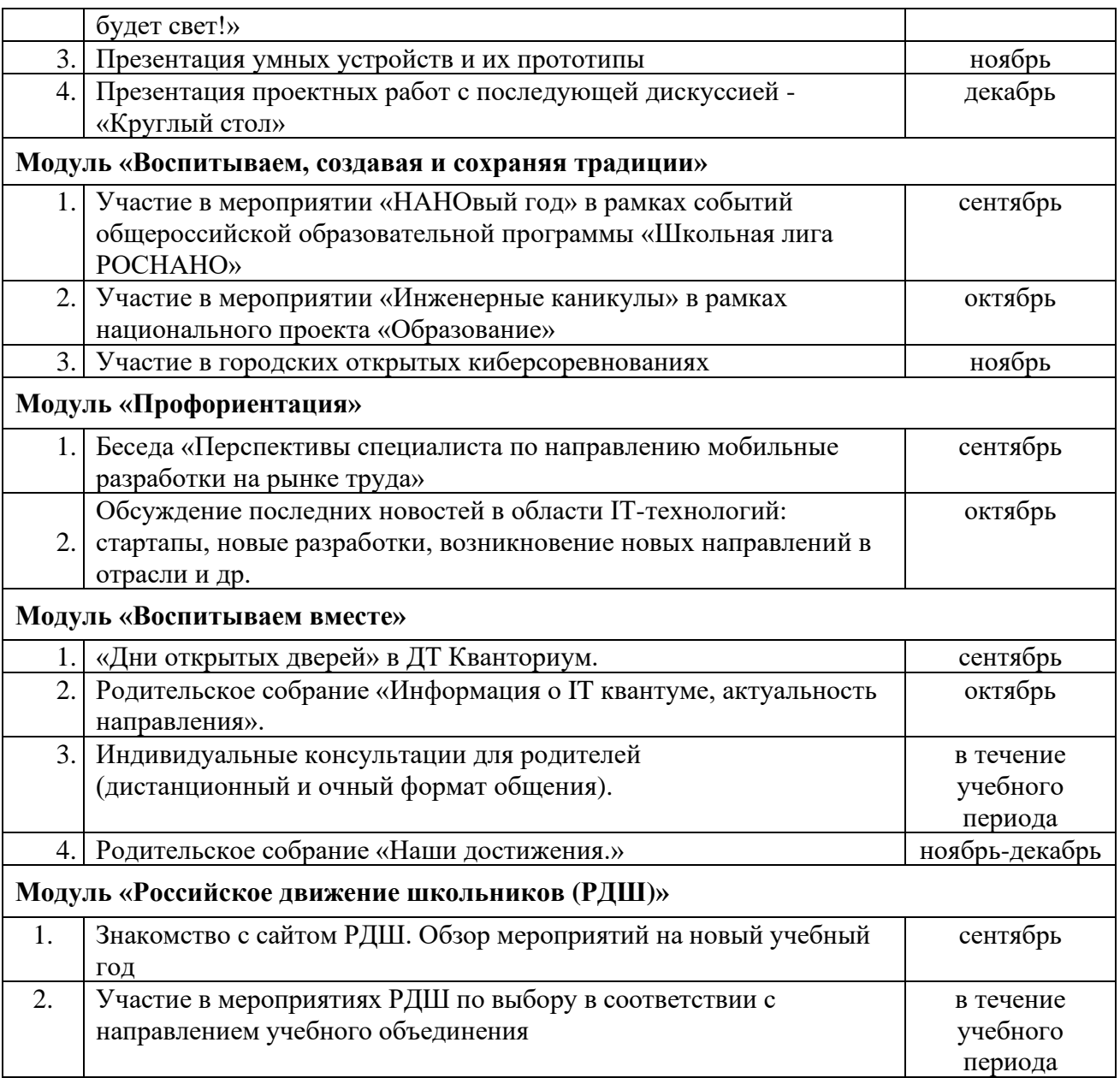

# **МАТЕРИАЛЬНО – ТЕХНИЧЕСКОЕ ОБЕСПЕЧЕНИЕ**

Условия реализации программы: учебный кабинет, оснащенный оборудованием (стандарт).

Перечень необходимого оборудования и расходных материалов (количество единиц оборудования и материалов указано из расчета на 15 человек):

- − персональный компьютер/ноутбук 15 шт. или 1 шт. на малую группу (должны быть подключены к единой Wi-Fi сети с доступом в интернет);
- − Wi-Fi маршрутизатор или витая пара и коннекторы;
- − проектор с экраном/ТВ с возможностью подключения к ноутбуку 1 шт.;
- − флипчарт с комплектом листов/маркерная доска, соответствующий набор письменных принадлежностей - один комплект на одну малую группу;
- − Arduino UNO;
- − Bluetooth-модуль HC-05;
- − NodeMcu V3 ESP8266 китайская версия LoL1n v3 (или аналогичные решения с готовым чипом);
- − Raspberry Pi;
- − релейный модуль с 8 реле (или отдельными релейными модулями);
- − смартфон на Android;
- − мобильный телефон на базе OS Android;
- − звуковой сенсор (по желанию);
- − сервопривод;
- − кнопки 3 шт.;
- − светодиод 1шт.;
- − провода и перемычки;
- − макетная плата.
- − беспаечная макетная плата;
- − аналоговые датчики температуры и влажности, датчики для IoT;
- − LCD/Текстовый дисплей.

К каждому кейсу прилагаются дидактические и методические материалы: «Руководство для учащегося» и «Памятка для педагога».

Необходимо техническое оснащение и ресурсное обеспечение проектной деятельности на одну группу в соответствии с перечнем, указанным в сборнике «ITквантум тулкит».

## **ИНФОРМАЦИОННОЕ ОБЕСПЕЧЕНИЕ ПРОГРАММЫ СПИСОК ЛИТЕРАТУРЫ ДЛЯ ПЕДАГОГА**

- 1. Айзексон, У. Инноваторы. Как несколько гениев, хакеров и гиков совершили цифровую революцию / У. Айзексон. - М.: АСТ, 2015. - 656 с.
- 2. Блум, Д. Изучаем Arduino: инструменты и методы технического волшебства / Д. Блум. - СПб: БХВ-Петербург, 2015. - 336 с.
- 3. Браун, Э. Изучаем JavaScript. Руководство по созданию современных веб-сайтов / Э. Браун. - М.: Альфа-книга, 2017. — 368 с.
- 4. Джонс, М. Х. Электроника практический курс / М.Х. Джонс. М.: Техносфера, 2006. - 512 с.
- 5. Колесниченко, Д. Н. PHP и MySQL. Разработка Web-приложений / Д.Н. Колесниченко. - СПб.: БХВ-Петербург, 2015. – 592 с.
- 6. Кузьменко, Н.Г. Компьютерные сети и сетевые технологии / Н.Г. Кузьменко. СПб.: Наука и техника, 2013. — 368 c.
- 7. Куроуз, Д. Компьютерные сети. Нисходящий подход / Д. Куроуз, К. Росс. М.: Эксмо, 2016. — 912 c.
- 8. Лафоре, Р. Объектно-ориентированное программирование в С++ / Р. Лафоре. СПб.: Питер, 2011. - 928 с.
- 9. Липпман, С. Язык программирования С++. Базовый курс, 5-е издание / С. Липпман. М.: Вильямс, 2017. — 1120 с.
- 10. Монк, С. Программируем Arduino. Основы работы со скетчами / С. Монк. СПб: Питер, 2016. - 176 с.
- 11. Никсон, Р. Создаем динамические веб-сайты с помощью PHP, MySQL, JavaScript, CSS и HTML5 [пер. с англ.] / Р. Никсон. - СПб.: Питер, 2015. – 688 с.
- 12. Новиков, Ю. В. Основы локальных сетей / Ю.В. Новиков, С.В. Кондратенко. М.: Национальный Открытый университет «Интуит», 2016. – 407 с.
- 13. Олифер, В. Г. Компьютерные сети. Принципы, технологии, протоколы. Учебник для вузов [пер. с англ.] / В.Г. Олифер, Н.А Олифер - СПб: Питер, 2016. - 992 с.
- 14. Периферийные устройства вычислительной техники: учеб. пособие / под ред. Т.Л. Партыка, И.И. Попов. - М.: ФОРУМ, 2016. - 432 с.
- 15. Петин, В. А. Arduino и RaspberryPi в проектах InternetofThings / В.А. Петин. СПб.: БХВ-Петербург, 2016 - 320 с.: ил. — (Электроника)
- 16. Робачевский, А. М. Операционная система UNIX / А.М Робачевский, С.А. Немнюгин, О.Л. Стесик. - СПб. БХВ-Петербург, 2010. - 656 с.
- 17. Роббинс, Д. Н. HTML5, CSS3 и JavaScript. Исчерпывающее руководство / Д.Н. Роббинс. - М.: Эксмо, 2014. - 528 с.
- 18.
- 19. Соммер, У. Программирование микроконтроллерных плат Arduino/Freeduino / У. Соммер. - СПб: БХВ-Петербург, 2012. - 244 с.
- 20. Страуструп, Б. Программирование. Принципы и практика с использованием С++/ Б. Страуструп. - М.: Вильямс, 2016. — 1328 с.
- 21.
- 22. Таненбаум, Э. Современные операционные системы [пер. с англ.] / Э. Таненбаум, Х. Бос. - СПб.: Питер, 2015. - 1120 с.
- 23. Хоровиц, П. Искусство схемотехники / П. Хоровиц, У. Хилл. М.: Бином, 2014. 704 с.

# **СПИСОК ЛИТЕРАТУРЫ ДЛЯ УЧАЩИХСЯ**

- 1. Айзексон, У. Инноваторы. Как несколько гениев, хакеров и гиков совершили цифровую революцию / У. Айзексон. - М.: АСТ, 2015. - 656 с.
- 2. Браун, Э. Изучаем JavaScript. Руководство по созданию современных веб-сайтов / Э. Браун. - М.: Альфа-книга, 2017. - 368 с.
- 3. Винницкий, Ю. А. Scratch и Arduino для юных программистов и конструкторов/ Ю. А. Винницкий, А. Т. Григорьев. - СПб.: БХВ-Петербург, 2018. - 176 с.: ил.
- 4. Вычислительные системы, сети и телекоммуникации. Учебное пособие / под ред. А.П. Пятибратов, Л.П. Гудыно, А.А. Кириченко - 2016 - books.google.com.
- 5. Лаврентьев, Б. Ф. Схемотехника электронных средств. Учебное пособие / Б.Ф. Лаврентьев. - М.: Академия, 2010. - 308 с.
- 6. Платт, Ч. Электроника для начинающих / Ч. Платт. СПб.: БХВ-Петербург, 2012. 480 с.
- 7. Прохоренок, Н. HTML, JavaScript, PHP и MySQL. Джентльменский набор Webмастера /Н. Прохоренок, В. Дронов. — СПб.: БХВ-Петербург, 2015. —766 с.
- 8. Соммер, У. Программирование микроконтроллерных плат Arduino/Freeduino / У. Соммер. - СПб: БХВ-Петербург, 2012. - 244 с.
- 9. Таненбаум, Э.С. Архитектура компьютера / Э.С. Таненбаум. 2011 books.google.com.

# **ИНТЕРНЕТ – РЕСУРСЫ**

- 1. Блум, Д. Изучаем Arduino. Режим доступа: [http://radiohata.ru/arduino/162-dzheremi](http://radiohata.ru/arduino/162-dzheremi-)[blum-izuchaem-arduino-instrumentv-i-metodv-tehnicheskogo-volshebstva.html.](http://radiohata.ru/arduino/162-dzheremi-blum-izuchaem-arduino-instrumenty-i-metody-tehnicheskogo-volshebstva.html)
- 2. Введение в программирование C++. Режим доступа: [https://stepik.org/course/363/.](https://stepik.org/course/363/)
- 3. Введение в практическую электронику. Режим доступа: [https://universarium.org/](https://universarium.org/%20course/738) [course/738.](https://universarium.org/%20course/738)
- 4. Знакомство с цифровой электроникой. Режим доступа: [\(https://universarium.org/](../(https:/universarium.org/%20course/496)) [course/496\).](../(https:/universarium.org/%20course/496))
- 5. Книги по изучению Python, Swift, JavaScript для начинающих. Режим доступа: <https://bookflow.ru/knigi-poprogrammirovaniyu-dlya-detej/>
- 6. Основы изучения HTML и CSS. Режим доступа: http:// htmlbook.ru/
- 7. Основы HTML и CSS. Режим доступа: [https://www.coursera.org/learn/snovy-html-i-css.](https://www.coursera.org/learn/snovy-html-i-css)
- 8. Основы программирования на языках С и С++ для начинающих. Режим доступа: <http://cppstudio.com/>
- 9. Основы программирования на языке Python для начинающих. Режим доступа: Режим доступа: https:// pythonworld.ru/samouchitel-python
- 10. Основы программирования на языке Python для начинающих. Режим доступа: <https://itproger.com/>
- 11. Программирование Ардуино. Режим доступа: http://www.<http://arduino.ru/Reference>
- 12. Программирование на Python. Режим доступа: https:// stepik.org
- 13. Ресурсы для повышения кругозора по направлению
- 14. Свободно распространяемая программная система для изучения азов программирования дошкольниками и младшими школьниками. - Режим доступа: <https://piktomir.ru/>
- 15. Строим роботов и другие устройства на Arduino. От светофора до 3D-принтера. Режим доступа: [https://www.coursera.org/learn/roboty-arduino.](https://www.coursera.org/learn/roboty-arduino)
- 16. CodeCombat платформа для учеников, чтобы изучать информатику во время игры. Режим доступа: https:// codecombat.com/
- 17. 230 минут TED Talks: лучшие лекции о технологиях, бизнесе и интернете. Режим доступа:<https://www.cossa.ru/trends/228574>

## **КАДРОВОЕ ОБЕСПЕЧЕНИЕ**

Педагог, реализующий данную дополнительную общеобразовательную общеразвивающую программу, должен иметь высшее профессиональное образование или среднее профессиональное образование по направлению подготовки «Образование и педагогика» или в области, соответствующей преподаваемому предмету, без предъявления требований к стажу работы; либо высшее профессиональное образование или среднее профессиональное образование по направлению деятельности в образовательном учреждении без предъявления требований к стажу работы.

При реализации программы педагоги проходят обучение на образовательных сессиях для наставников Детского технопарка «Кванториум».

## **Возможные темы проектов**

- Различные элементы умного дома (умные жалюзи, умные счетчики и др.).
- Разработка собственной обучающей игры/бота с помощью языка программирования C++.
- Разработка веб-сайта для решения конкретных задач.
- Умная полка для холодильника (определение наличия продуктов в бытовом холодильнике при помощи сканирования QR-кодов; оповещение пользователя о заканчивающихся продуктах, окончании срока хранения; заказ продуктов без участия пользователя).
- Система умного офиса с системой распознавания эмоций (состоит из датчиков, изучающих обстановку в офисе: температура, влажность, освещенность, системы распознавания эмоций, нейросети, которая способна предлагать варианты по улучшению обстановки в офисе).
- Игровая приставка с использованием Raspberry Pi и контроллерами на Arduino Uno (межквантумный проект).
- Приложение с рецептами блюд из перечисленных ингредиентов (отображение списка блюд, которые можно приготовить из введенных пользователем ингредиентов. Также должна быть возможность ставить лайки и предлагать свои варианты ответов). 2.
- Покупка в магазине (разработка мобильного приложения, которое позволяет при сканировании QR-кода или штрих-кода товара посчитать расходуемый бюджет за определенный промежуток времени и наметить финансовый план).
- Разработка проекта локальной вычислительной сети организации (рассматривается процесс подбора и настройки сетевого оборудования для организации бесперебойной передачи данных в локальной сети выбранной организации с учетом количества единиц вычислительной техники и их назначения). Перенос и моделирование работы разработанного проекта в программный симулятор Cisco Packet Tracer. 2. Установка и настройка серверного оборудования для реального предприятия (предлагается разработка конфигурации серверов для обновления оборудования существующего предприятия региона, настройка доменной структуры, прав доступа, параметров безопасности).
- Нейронная сеть, распознающая пользователя и интегрированная в умный замок (замок, разработанный обучающимися на направлении «Интернет вещей»).
- Нейронная сеть, распознающая голоса людей в звуковой дорожке и выделяющая речь каждого в отдельные дорожки.
- IoT платформа на блокчейне.
- Файловое хранилище на блокчейне.
- Идея собственного стартапа для вывода на ICO.